**FM 05.08.13./21**

## **A** Raiffeisen Application form for Raiffeisen ONLINE for private individuals<br>BANK

 $\Box$  Registration/Change of details  $\Box$  Reissuing of a PIN envelope

**Bank consultant** I\_\_I\_\_I\_\_I\_\_I\_\_I\_\_I\_\_I\_\_I\_\_I\_\_I

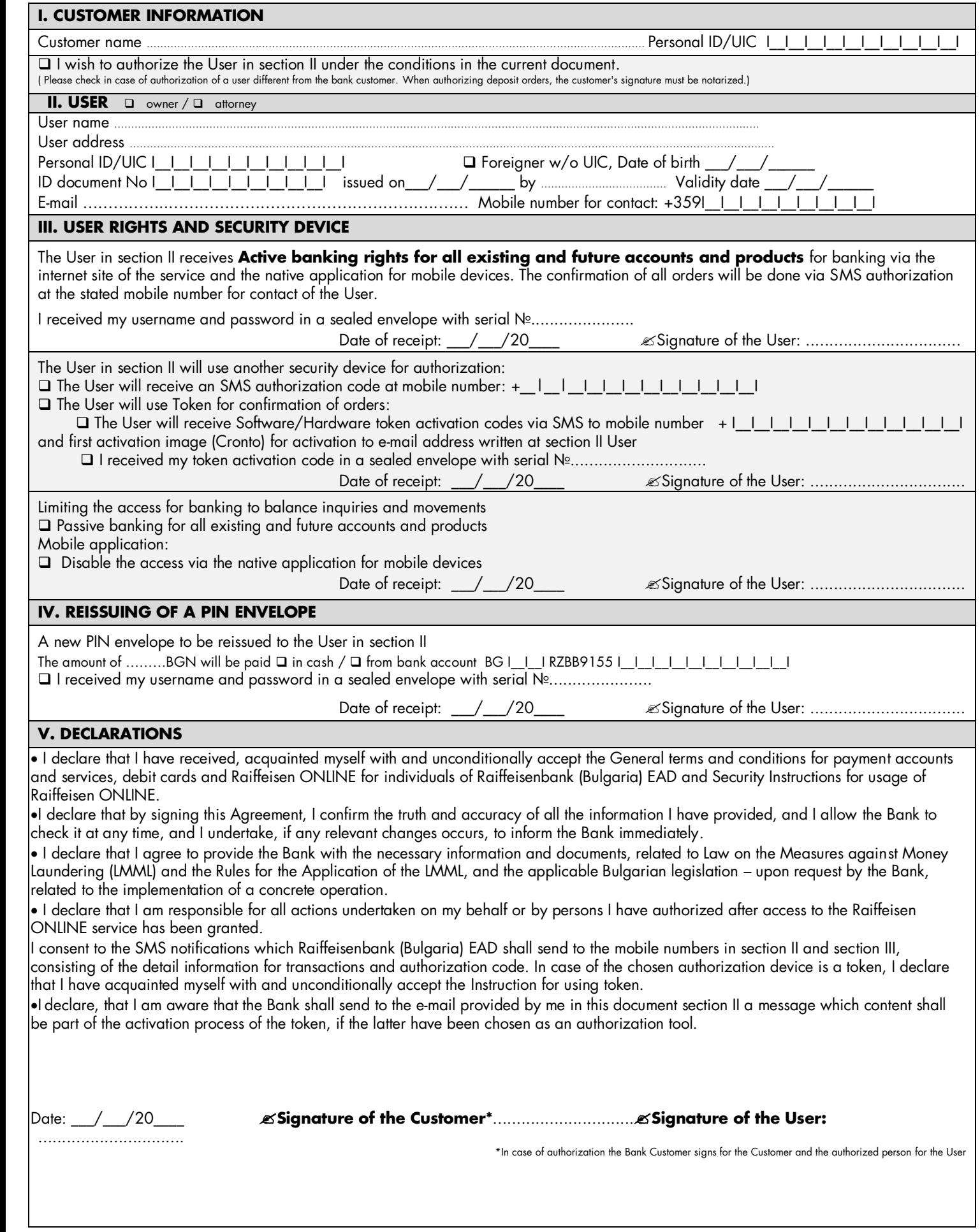

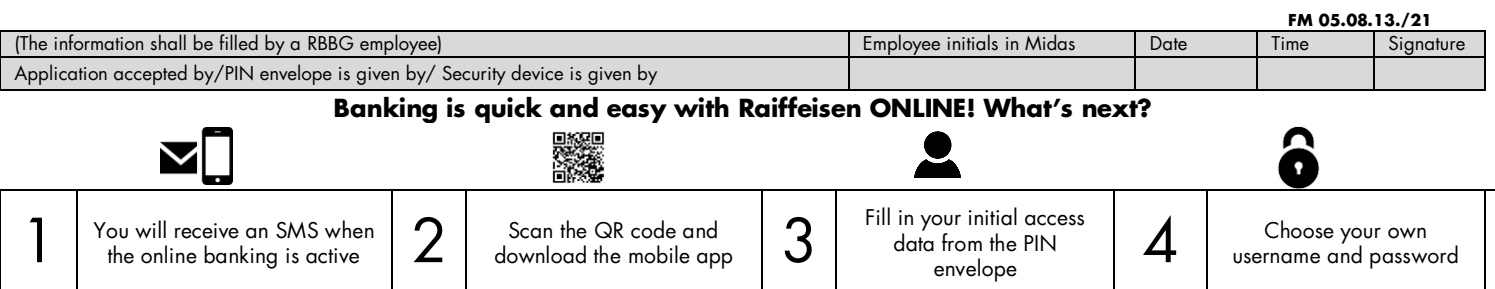